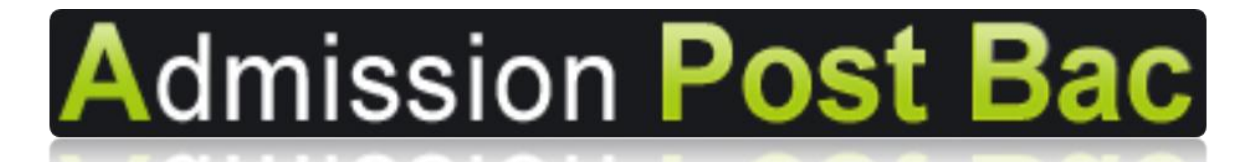

# **GUIDE D'INFORMATION**

# **Candidats étrangers**

# **Hors Union Européenne, Espace Économique Européen ou Confédération Suisse**

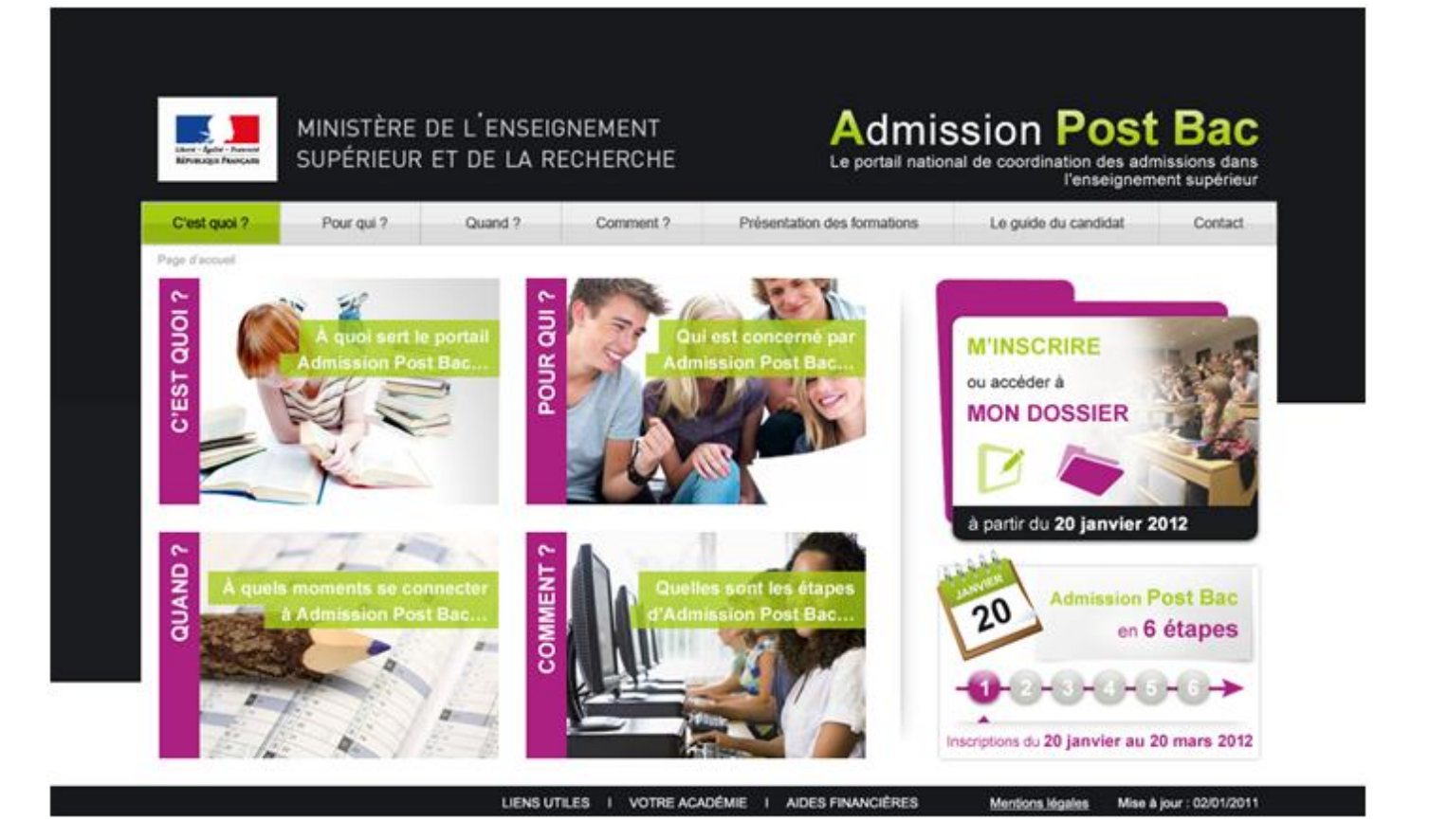

*Vous souhaitez poursuivre vos études en 1 ère année d'études supérieures en France …*

*Suivez* le guide

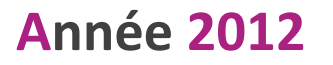

## **L**e site «www.admission-postbac.fr » (APB) vous permet de :

- $\checkmark$ Vous **informer** sur les différentes formations présentes sur APB
- $\checkmark$ **Déposer votre candidature** aux formations post-bac que vous aurez choisies

# **V**ous êtes concerné par ce guide si :

 $\checkmark$  Vous êtes **de nationalité étrangère** et titulaire ou en préparation d'un **diplôme de fin d'études secondaires permettant l'accès aux études supérieures dans votre pays ou encore étudiants dans l'enseignement supérieur à l'étranger** et **âgé(e) de moins de 26 ans.**

## Les formations pour lesquelles le portail est obligatoire :

 $\checkmark$  **Les BTS** (brevets de technicien supérieur)**, les DCG** (diplôme de comptabilité et de gestion)

 $\checkmark$ **Les BTSA** (brevets de technicien supérieur agricole)

- $\checkmark$ **Les CPGE** (classes préparatoires aux grandes écoles)
- $\checkmark$ **Les CPES** (classes préparatoires aux études supérieures)

 $\checkmark$  **Les DUT** (diplômes universitaires de technologie) des IUT (instituts universitaires de technologie) **uniquement pour les candidats des pays non CEF\***

 $\checkmark$  **Les Formations d'ingénieurs** dont la liste est disponible via le module « Recherche de formations »

 $\checkmark$  **Les Ecoles de Commerce** dont la liste est disponible via le module « Recherche de formations »

 $\checkmark$ **Les prépas des professions paramédicales et sociales**

- $\checkmark$ **Les MAN** (classes de mise à niveau hôtellerie)
- $\checkmark$ **Les MANAA** (classes de mise à niveau en arts appliqués)
- V **Les DMA** (diplôme des métiers d'arts)
- $\checkmark$ **Les DTS** (diplôme de technicien supérieur)

 $\checkmark$  **Des Ecoles Nationales d'Art** dont la liste est disponible via le module « Recherche de formations »

\*NB : Pays à procédure CEF (*Algérie, Argentine, Bénin, Brésil, Burkina-Faso, Cameroun, Chili, Chine, Colombie, Congo-Brazzaville, Corée du Sud, Côte d'Ivoire, Etats-Unis, Gabon, Guinée, Inde, Japon, Liban, Madagascar, Mali, Maroc, Ile Maurice, Mexique, Pérou, Russie, Sénégal, Syrie, Taiwan, Tunisie, Turquie, Vietnam],*

# **LES QUATRE GRANDES ETAPES**

**de la procédure d'admission**

### **Le 1er décembre 2011**

#### **Ouverture du portail et de son espace information :**

Il vous est fortement conseillé de consulter le site pour vous familiariser avec le contenu et l'ensemble de la procédure. Vous pouvez dès l'ouverture vous informer sur les formations, leurs contenus, les lieux de formation…

## CHARTE DES DROITS ET DEVOIRS DU CANDIDAT ......................................3

PREMIERE ETAPE ..............................................................................4

 $\checkmark$  **Ouverture** de votre dossier d'inscription et **saisie de vos candidatures du 20 janvier au 20 mars 2012**

## DEUXIEME ETAPE .............................................................................7

 $\checkmark$ 

 $\checkmark$ **Constitution et envoi** des dossiers de candidature **du 20 janvier au 2 avril 2012**

**Classement des vœux du 20 janvier jusqu'au 31 mai minuit 2012**

## TROISIEME ETAPE .............................................................................9

 $\checkmark$  **Propositions d'admission et réponses** des candidats **entre le 7 juin et le 14 juillet 2012**

## QUATRIEME ETAPE .........................................................................11

 $\checkmark$  **Inscription administrative** auprès de la formation acceptée : **calendrier variable fixé par les établissements**

## ANNEXES SPECIFIQUES PAR TYPE DE FORMATION ..................................12

## CALENDRIER MEMO ........................................................................15

*Les horaires indiqués dans le guide sont ceux de France métropolitaine (GMT+1)*

**Vous devez prendre connaissance** des règles de la procédure et **vous engager à les respecter**. En début d'inscription, vous devrez signer électroniquement la

#### **« Charte des Droits et Devoirs du Candidat »**

#### **Je m'engage à :**

 $\mathbb Z$  Lire l'ensemble des informations concernant la procédure (Espace Information, guide du candidat…),

 $\boxtimes$  Respecter le calendrier fixé pour la session 2012 (inscription, réponses aux propositions),

 $\mathbb Z$  Effectuer mon inscription sur le site, et en particulier :

- saisir l'ensemble des formations gérées sur ce site et auxquelles je souhaite m'inscrire,
- établir ma liste de vœux, c'est-à-dire classer mes vœux par ordre de préférence,
- imprimer en temps utile mes fiches de candidature (une fiche par candidature),

- transmettre mes dossiers-papier, comprenant chacun la fiche de candidature ainsi que les pièces demandées, et m'assurer que mes dossiers électroniques sont complets,

 $\boxtimes$  Respecter les règles et le calendrier des différentes phases d'admission, c'est-à-dire :

- consulter la proposition qui m'est faite,

- respecter le délai de réponse qui m'est imposé, sous peine d'élimination automatique de la procédure,

- répondre à la proposition d'admission (une seule proposition me sera faite, la meilleure possible par rapport à ma liste de vœux préférentielle), sachant que les vœux moins bien classés que celui qui m'est proposé s'annuleront automatiquement,

 $\triangledown$  Effectuer l'inscription administrative dans l'établissement que j'ai accepté, en suivant les instructions données.

#### **J'ai le droit de :**

 $\boxtimes$  Classer mes vœux en toute liberté sans subir une quelconque pression, sachant que les établissements d'origine et d'accueil n'ont jamais connaissance de ma liste ordonnée de vœux,

 $\mathbb Z$  Classer, pour une formation CPGE avec internat, un vœu avec internat et un vœu sans internat,

 $\mathbb N$  Intercaler comme je le souhaite, dans ma liste de vœux, les différents types de formations demandées (L1, CPGE, BTS, DUT, Formations d'ingénieurs, …),

 $\boxtimes$  Choisir, sans subir une quelconque influence extérieure, de répondre « oui mais » et non « oui définitif » à la proposition d'admission qui m'est faite, dans le cas où je souhaiterais attendre une proposition mieux classée dans ma liste de vœux,

 $\mathbb Z$  Contacter par « Contact/Mes messages » le service de gestion des admissions, en cas de litige avec un établissement.

**Toute fraude ou tentative de fraude dans les renseignements saisis ou documents fournis pourra entrainer des sanctions pouvant aller jusqu'à l'annulation du dossier et au retrait de la proposition éventuelle d'admission, sans préjuger des poursuites qui pourraient être engagées.**

Signature électronique du candidat

#### **Avant de commencer votre inscription, vous devez avoir :**

 $\sqrt{ }$  une **adresse électronique valide à maintenir à jour** jusqu'en septembre. (attention certaines adresses deviennent invalides si elles ne sont pas consultées régulièrement)

#### **A tout instant, vous disposez :**

 $\checkmark$  d'une rubrique **« Codes perdus »**, vous permettant de récupérer vos identifiants (numéro de dossier APB et code confidentiel) en cas de perte et/ou d'oubli. Ces renseignements vous seront transmis via l'adresse e-mail que vous avez renseignée. Par sécurité un nouveau code confidentiel sera généré à chaque utilisation de cette rubrique.

 d'une rubrique **« Contact/Mes messages »** permettant les échanges entre vous et Admission Post-Bac, notamment les messages de rappel/relance à chaque étape clé de la procédure.

## **P**REMIERE **E**TAPE - **I**NSCRIPTION

## **A partir du 20 janvier 2012 :**

**Candidats de nationalité étrangère** et titulaires ou en préparation d'un **diplôme de fin d'études secondaires permettant l'accès aux études supérieures ou étudiants dans l'enseignement supérieur à l'étranger**

 Vous **constituez votre dossier électronique** en saisissant vos nom, prénoms et votre **date de naissance** et vous cochez la case « Vous n'avez pas de n°INE »

Vous répondez aux questions qui vous sont posées. Elles visent à déterminer votre profil d'inscription.

 Après avoir fourni ces renseignements, il vous est attribué un **n° de dossier APB et un code confidentiel**. **Attention : Ils sont affichés à l'écran une seule fois.**

**Ces deux identifiants sont obligatoires pour toute connexion à votre dossier.**

**Notez et conservez** ces deux identifiants **jusqu'à la fin de la procédure.**

**Ils sont confidentiels : ne les communiquez à personne.**

 Vous **saisissez votre adresse e-mail (obligatoire).** Une fois enregistrée, un e-mail vous est envoyé à l'adresse indiquée, il contient un code de validation (6 lettres) que vous devez reporter dans votre dossier (attention certaines adresses deviennent invalides si elles ne sont pas consultées régulièrement).

Si vous ne le recevez pas, vérifiez que l'adresse saisie est correcte. Si c'est le cas, veuillez consulter les rubriques « Courriers indésirables » ou « Spam » de votre messagerie personnelle.

 Vous **saisissez** les informations concernant votre **scolarité actuelle** (établissement, série, classe, spécialité, langues vivantes…).

 Vous **saisissez** les éléments relatifs à **votre scolarité antérieure.** Pour chaque année demandée, vous indiquez l'enseignement suivi, la série et l'établissement fréquenté.

Vous **saisissez** les éléments relatifs à votre **diplôme de fin d'études secondaire**.

 Vous **saisissez** les bulletins scolaires (Première et Terminale). Attention le format correspond à une scolarité française. Vous avez la possibilité de saisir les informations spécificiques à une scolarité étrangère.

## **Avant le 20 mars 2012 minuit :**

#### $\checkmark$ Vous **sélectionnez impérativement l'ensemble de vos candidatures.**

Pour sélectionner vos demandes, vous utilisez l'outil de « Recherche de formations » en indiquant plusieurs critères (géographique, spécialité, type de diplôme…) ; la liste des formations répondant à vos critères s'affiche.

Lorsque vous sélectionnez une formation, **consultez attentivement le contenu de la rubrique « Détails ».** En cas de doute ou de question, n'hésitez pas à prendre contact avec la formation concernée.

Vous pouvez formuler au **maximum 36 candidatures dont 12 maximum par type de formation** soit :

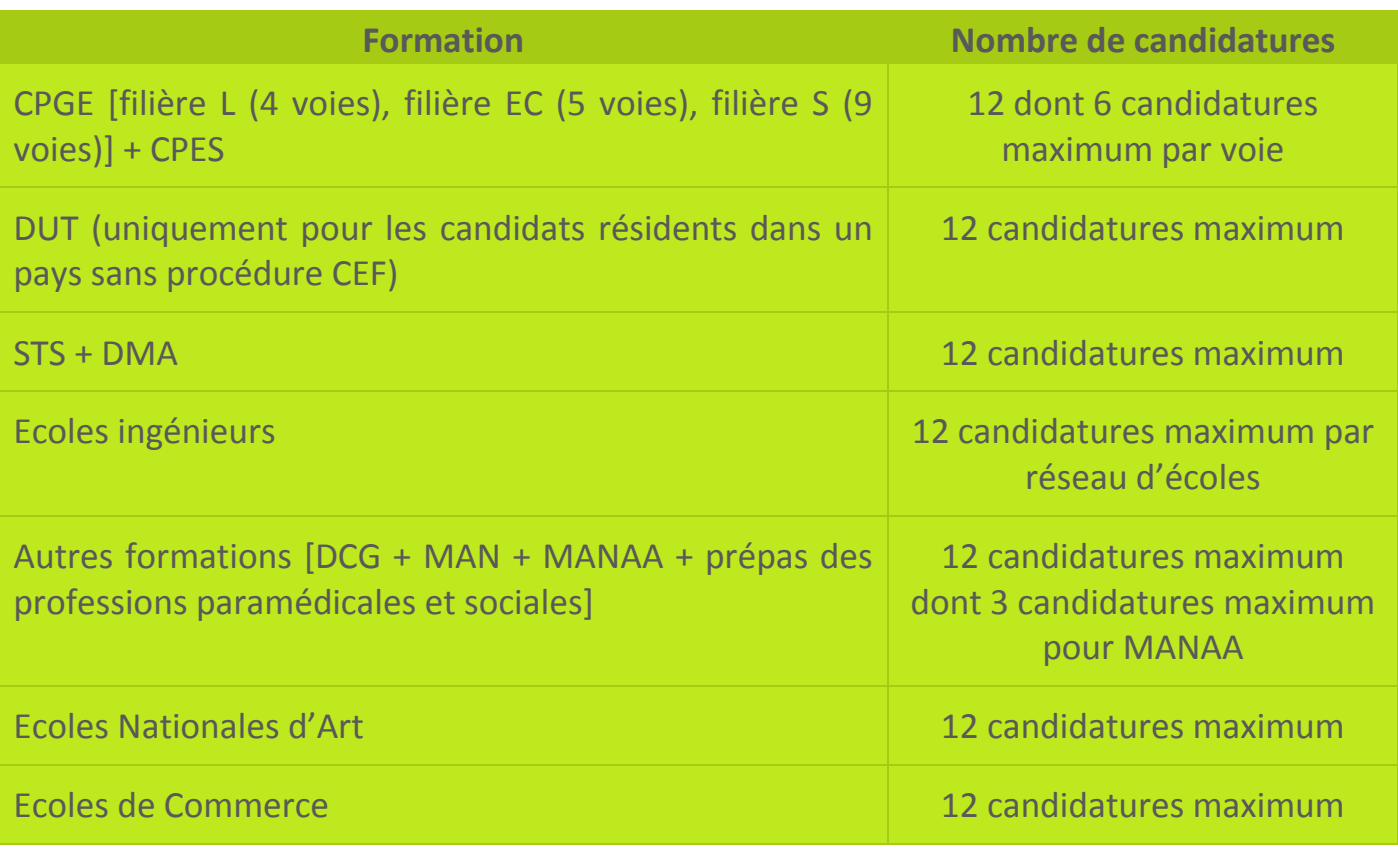

N.B. : Il est fortement conseillé de diversifier ses *candidatures* sur les différentes filières de formation.

**A chaque fois que vous enregistrez** une candidature, un message vous demande de la classer parmi votre liste ordonnée de vœux. L'ordre de cette liste reste modifiable jusqu'au **31 mai 2012 minuit dernier délai.** *Nous vous conseillons de lire attentivement la page 9 !*

#### *ATTENTION :*

*RAPPEL : Dans tous les cas, les candidats étrangers des pays soumis à visa doivent constituer un dossier de demande de poursuite d'études supérieures en France auprès de l'espace Campus-France de leur pays de résidence.*

*Les candidats étrangers des pays à procédure CEF\* ne peuvent candidater sur les formations en IUT via APB. Ils doivent suivre la procédure CEF et prendre contact avec l'espace Campus France de leur pays de résidence.*

*\*[Algérie, Argentine, Bénin, Brésil, Burkina-Faso, Cameroun, Chili, Chine, Colombie, Congo-Brazzaville, Corée du Sud, Côte d'Ivoire, Etats-Unis, Gabon, Guinée, Inde, Japon, Liban, Madagascar, Mali, Maroc, Ile Maurice, Mexique, Pérou, Russie, Sénégal, Syrie, Taiwan, Tunisie, Turquie, Vietnam],*

## **Au plus tard le 2 avril 2012**

Vous devez avoir **validé** chacune de vos candidatures.

**!** Avant de valider vos candidatures, **vérifiez** bien que vous n'avez pas fait d'erreur dans votre sélection, car elles deviennent **définitives et sont comptabilisées dans le total de candidatures auxquelles vous avez droit**.

 $\checkmark$ Vous devez avoir **imprimé** chaque fiche de candidature.

 $\checkmark$  Vous devez avoir **constitué et envoyé un dossier** par formation demandée. Le dossier comporte **systématiquement la fiche de candidature** correspondante ainsi que l'ensemble des documents exigés par la formation sollicitée indiqués sur la fiche de candidature.

**Attention** : la mention **« Dossier électronique »** est valide **uniquement pour les candidats ayant suivi une scolarité française. Vous devez donc envoyer un dossier papier**

**!** Pour les CPGE, si vous avez demandé l'internat, vous devez imprimer une « Fiche de demande d'internat ». **Dans tous les cas**, que la formation demande un dossier papier ou utilise le dossier électronique, vous **devez constituer et envoyer** un dossier de demande d'internat pour chaque établissement où vous sollicitez une place en internat.

 $\checkmark$  Vous **devez envoyer vos dossiers au plus tard le 2 avril 2012** à chaque formation sollicitée et vous **assurer** au préalable qu'ils sont complets.

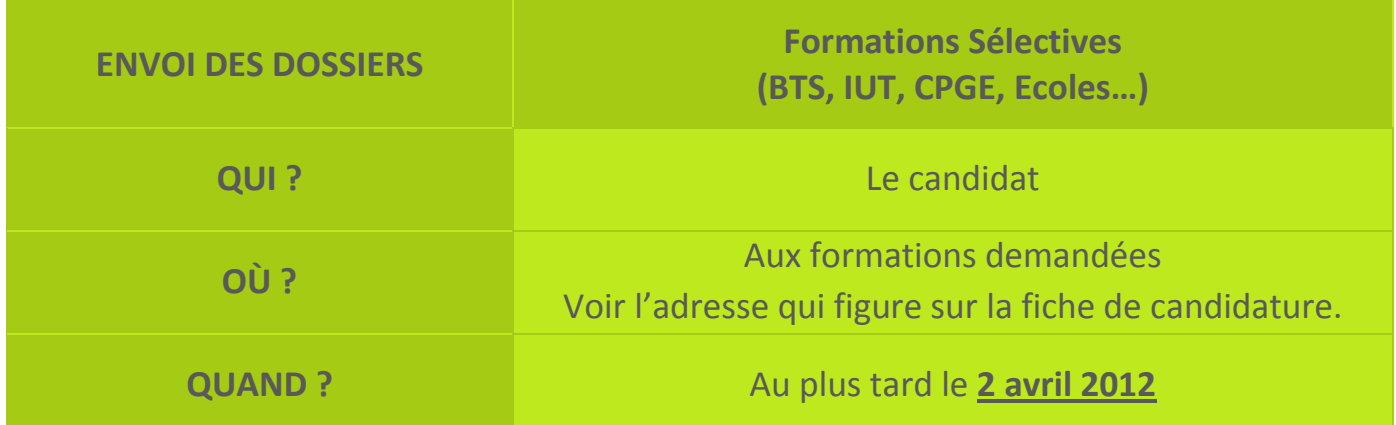

**2 avril 2012 = date limite de modification** de votre dossier (saisie ou remontée complète des bulletins, lettre de motivation,…), **de validation** des candidatures et **d'impression** des fiches de candidature.

 $\checkmark$  Vous **vérifiez** que vos dossiers ont bien été réceptionnés en consultant la rubrique « Candidatures » de votre espace personnel APB **au plus tard entre le 8 et le 10 mai 2012,** car les formations n'envoient pas d'accusé de réception.

Si pour un dossier est mentionné :

- **« Dossier non parvenu »**, cela signifie que la formation n'a pas reçu votre dossier. Veuillez vous adresser rapidement à l'établissement concerné pour convenir d'un nouvel envoi.
- **« Information non saisie »**, cela signifie que la formation n'a pas encore effectué le pointage des dossiers. La date limite de pointage des dossiers reçus par l'établissement est fixée au 07/05/2012. Après cette date, si l'état de votre dossier n'a pas évolué, veuillez prendre rapidement contact avec l'établissement concerné.
- **« Dossier incomplet »**, cela signifie qu'il manque des pièces à votre dossier. Pour en connaître la liste, consulter la rubrique « Suivi des dossiers », votre messagerie électronique ou la rubrique « Contact/Mes messages » de votre dossier. Envoyez **rapidement** les documents manquants.

Si la liste n'a pas été précisée par la formation, prenez contact rapidement avec l'établissement.

## **Jusqu'au 31 mai 2012 minuit dernier délai**

Vous **pouvez modifier** l'ordre de classement de votre liste de vœux. **Passée cette date**, votre liste devient **définitive et ne peut plus être modifiée.**

 $\checkmark$  Vous **devez classer vos demandes de formations par ORDRE DE PREFERENCE** en fonction :

- de vos souhaits,
- de votre projet professionnel,
- sans autocensure, ni calcul quant à vos chances d'être retenu. Les établissements demandés n'ont à aucun moment connaissance de votre liste ordonnée de vœux.

**Si vous ne classez pas une formation dans votre liste de vœux, elle ne pourra jamais vous être proposée.** 

Même si vous ne formulez **qu'un seul vœu, vous devez classer ce vœu**.

**!** Pour les CPGE, si vous avez demandé l'internat, vous pourrez classer 2 vœux pour la même formation, l'un avec internat, l'autre sans internat. Si vous formulez 12 candidatures CPGE, vous pourrez alors classer jusqu'à 24 vœux CPGE au total.

## **T**ROISIEME **E**TAPE – **P**ROPOSITION D'**A**DMISSION ET **R**EPONSE DES **C**ANDIDATS

 $\checkmark$  Pour connaître vos résultats, vous devez vous connecter à votre espace personnel APB. **A partir du 7 juin 2012**, 3 phases de propositions d'admission vont se succéder :

- **Phase 1 : du 7 juin** *14h00 (GMT +1)* **au 12 juin** *14h00 (GMT +1)*,
- **Phase 2 : du 21 juin** *14h00 (GMT +1)* **au 26 juin** *14h00 (GMT +1)*,
- **Phase 3 : du 14 juillet** *14h00 (GMT +1)* **au 19 juillet** *14h00 (GMT +1)*.

Vous ne pouvez avoir, au mieux, **qu'une seule proposition d'admission par phase : la meilleure possible** en tenant compte :

- de votre liste préférentielle de vœux,
- du classement des candidats réalisé par les établissements pour les formations sélectives,
- et, à partir de la 2<sup>ème</sup> phase, en tenant compte également des places libérées par d'autres candidats.

Vous devez répondre **au plus tard le mardi suivant l'affichage de la phase concernée** à **14h00** *(GMT +1)* 

Si vous ne donnez pas de réponse à une proposition dans les délais impartis, vous êtes considéré comme « candidat démissionnaire ». **Tous vos vœux sont annulés.**

**Personne ne peut et ne doit vous obliger à répondre "oui définitif"** à une proposition d'admission, **si vous avez l'intention de rester en "oui mais"** lorsque cette possibilité vous est offerte par l'application.

Tant que vous n'avez pas donné une réponse définitive (« Oui définitif » ou « Je renonce à tous mes vœux"), vous **devez vous connecter à chaque phase d'admission** et **confirmer votre « oui mais » en le validant de nouveau.**

Lors de la **phase n°3** vous devez donner une **réponse définitive** à la proposition qui vous est faite, puisque les **phases d'admission sont terminées**.

*(Sauf pour les candidats en attente d'un contrat pour une formation par apprentissage ayant la mention « Retenu sous réserve de contrat »)*

Les rangs de classement attribués par chaque formation ne sont pas indiqués sur Admission Post-Bac.

#### **Dès lors qu'une proposition d'admission vous est faite,**

**les vœux inférieurs sont annulés. Vous ne pouvez plus y prétendre**

#### **4 réponses sont possibles :**

 $\checkmark$ **« Oui définitif »** : vous acceptez définitivement la formation qui vous est proposée.

**Conséquences :**

- aucune autre formation ne vous sera proposée. Vous n'avez pas à répondre aux phases suivantes.

- si vous renoncez plus tard à cette formation, vous devrez alors vous connecter pour indiquer votre démission.

 $\checkmark$  **« Oui, mais »** : vous acceptez la proposition qui vous est faite pour l'instant mais vous espérez avoir une formation mieux placée dans votre liste de vœux.

#### **Conséquences :**

- si lors de la phase suivante une meilleure proposition vous est faite, vous perdrez vos droits sur la proposition initiale.

- si vous n'obtenez pas une meilleure proposition lors de la phase suivante, vous devez confirmer de nouveau votre réponse et vous reconnecter à la prochaine phase.

 **« Non, mais »** : vous refusez la proposition qui vous est faite, mais vous maintenez vos demandes pour les vœux mieux placés dans votre liste de vœux.

#### **Conséquences :**

- vous n'êtes pas sûr d'avoir une autre proposition aux phases suivantes.

- vous ne pourrez plus être admis dans la formation que vous avez refusée.

 $\checkmark$  **« Je renonce à tous mes vœux »** : vous ne souhaitez plus être candidat à aucune formation de votre liste de vœux.

**Nota bene** : vous pouvez renoncer à un ou plusieurs vœux de votre liste de vœux ordonnée entre : - Le 30 mai *(14h00 GMT +1)* et le 5 juin *(14h00 GMT +1)*

- Le 7 juin *(14h00 GMT +1)* et le 19 juin *(14h00 GMT +1)*
- Le 21 juin *(14h00 GMT +1)* et le 12 juillet *(14h00 GMT +1)*

Cette renonciation est alors **définitive**.

*Exemple : On vous propose à la 1ère phase, votre vœu n°3 : vous répondez "oui mais". Cependant, après réflexion, vous préférez votre vœu n°3 à votre vœu n°2. Vous renoncez à ce vœu n°2. Au tour suivant, on vous proposera alors, soit, à nouveau, votre vœu 3, soit, dans le meilleur des cas, votre vœu n°1 le vœu n°2 ne vous sera pas proposé.*

**!** Les réponses « Oui, mais » et « Non, mais » ne sont pas disponibles dans les cas suivants :

- $\frac{1}{2}$  lorsqu'une proposition vous est faite sur votre  $1<sup>er</sup>$  vœu,
- lorsqu'une proposition vous est faite et que les vœux mieux placés dans votre liste ne vous sont pas accessibles, les établissements n'ayant pas retenu votre candidature
- lorsqu'il s'agit de la dernière phase d'admission.

## **Q**UATRIEME **E**TAPE – **I**NSCRIPTION **A**DMINISTRATIVE

 $\checkmark$  Après avoir répondu « Oui définitif » à une proposition, vous **devez effectuer votre inscription administrative** auprès de l'établissement que vous allez intégrer.

**Ces formalités sont propres à chaque établissement**. Vous devez donc suivre les instructions laissées à votre attention par l'établissement sur le site, ou à défaut le contacter.

**Attention ! Respectez impérativement les dates limites,** joignez les pièces du dossier, et pour toutes interrogations ou difficultés, contacter le plus rapidement possible l'établissement concerné.

#### **RAPPEL**

**Après avoir accepté définitivement une proposition d'admission vous devez, si ce n'est déjà fait, contacter l'espace Campus-France de votre pays de résidence afin d'accomplir les formalités administratives pour votre venue en France dans le cadre d'une poursuite d'études supérieures.**

#### **A**NNEXES SPECIFIQUES PAR TYPE DE FORMATION

#### **DUT, BTS, DTS, BTSA, DEUST, DCG, DMA, MANAA, MAN Hôtellerie**

Pour chaque recherche de formation, via le moteur de recherche, la sélection d'un type de formation affiche des menus déroulants (domaine, spécialité, type d'établissement…) qui vous permettent d'affiner votre sélection de formation.

Pour certaines spécialités, la 1<sup>ère</sup> année constitue un tronc commun avec un choix d'options en 2ème année.

BTS Hôtellerie : pour être candidat à ce BTS, vous devez être scolarisé cette année en Terminale du baccalauréat technologique Hôtellerie (ou déjà titulaire de ce bac) ou en année de Mise à Niveau Hôtellerie.

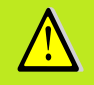

BTS Arts appliqués : pour être candidat à ce BTS, vous devez être scolarisé cette année en Terminale du baccalauréat technologique en arts appliqués (ou déjà titulaire de ce bac) ou en année de Mise à Niveau arts appliqués (MANAA).

DMA : certains DMA ne sont pas gérés sur ce site. Renseignez-vous directement auprès de l'établissement concerné.

#### *RAPPEL*

*Les candidats étrangers des pays à procédure CEF\* ne peuvent pas candidater sur les formations en IUT via APB. Ils doivent suivre la procédure CEF et prendre contact avec l'espace CampusFrance de leur pays de résidence.*

*\*[Algérie, Argentine, Bénin, Brésil, Burkina-Faso, Cameroun, Chili, Chine, Colombie, Congo-Brazzaville, Corée du Sud, Côte d'Ivoire, Etats-Unis, Gabon, Guinée, Inde, Japon, Liban, Madagascar, Mali, Maroc, Ile Maurice, Mexique, Pérou, Russie, Sénégal, Syrie, Taiwan, Tunisie, Turquie, Vietnam],*

### **Classes Préparatoires aux Grandes Ecoles**

Les CPGE comportent 3 filières : filière scientifique, filière économique et commerciale, filière littéraire. Chaque filière comprend elle-même plusieurs voies.

**Sélectionnez une formation** parmi les résultats obtenus lors de votre recherche de formations, en prenant soin de vérifier qu'il s'agit bien de l'établissement, de la filière et de la voie souhaités.

**Pour la filière économique et commerciale :**

- la voie « option économique » **est destinée** aux bacheliers de la série ES et L-Spécialité Mathématiques.

- la voie « option technologique » **est destinée** aux bacheliers technologiques, série **STG**, **STT**.

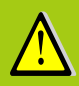

**Par ailleurs, 3 voies sont réservées exclusivement aux bacheliers des séries technologiques :**

**- TB** (**T**echnologie et **B**iologie) **est réservée** aux bacheliers des **séries STL** (spécialité biochimie, génie biologique), **STAV**, **STPA**, **STAE**

**- TPC** (**T**echnologie et **P**hysique **C**himie) **est réservée** aux bacheliers de la **série STL** (spécialité physique et chimie)

**- TSI** (**T**echnologie et **S**ciences **I**ndustrielles) **est réservée** aux bacheliers de la **série STI ou STL** (spécialité physique)

**Sélectionnez le type d'hébergement :** dès lors que l'établissement sélectionné possède un internat, vous devez répondre à la question « Souhaitez-vous l'internat ? » par « Oui » ou par « Non ». Si vous répondez « oui », un certain nombre d'informations vous seront demandées.

Votre choix est **très important** car il a des conséquences sur votre liste de vœux.

#### **Pourquoi ?**

**« Oui »** signifie que vous souhaitez obtenir l'internat. Vous pouvez pour une même candidature classer 2 vœux différents : 1 vœu avec internat et 1 vœu sans internat.

 **Conséquence** :, il vous sera éventuellement proposé une place sans internat si vous avez classé les deux vœux.

**« Non »** signifie que vous ne souhaitez absolument pas être interne.

 **Conséquence** : vous ne pourrez pas changer d'avis **après le 20 mars** et classer cet établissement avec internat dans votre liste de vœux.

#### **Formations d'Ingénieurs, Ecoles de commerces,**

## **Ecoles supérieures d'arts**

Les conditions d'inscription (type de baccalauréat, nationalité, année d'obtention du baccalauréat,….) et les modes de recrutement (sur dossier, dossier et entretien, dossier et épreuves écrites, résultats au baccalauréat,…) sont très différents d'une formation à l'autre.

Il est **fortement conseillé** aux candidats intéressés par ces formations de se renseigner auprès des établissements et en particulier à partir des sites web accessibles depuis la rubrique « Détails » dans les résultats de « Recherche de formations ».

## **ATTENTION Certaines de ces formations recrutent les candidats étrangers en dehors de la procédure Admission Post-Bac. Consultez la rubrique « Détails » des formations.**

## **C**ALENDRIER **M**EMO

 $\sum_{i=1}^{n}$ 

 $X_{0}$ 

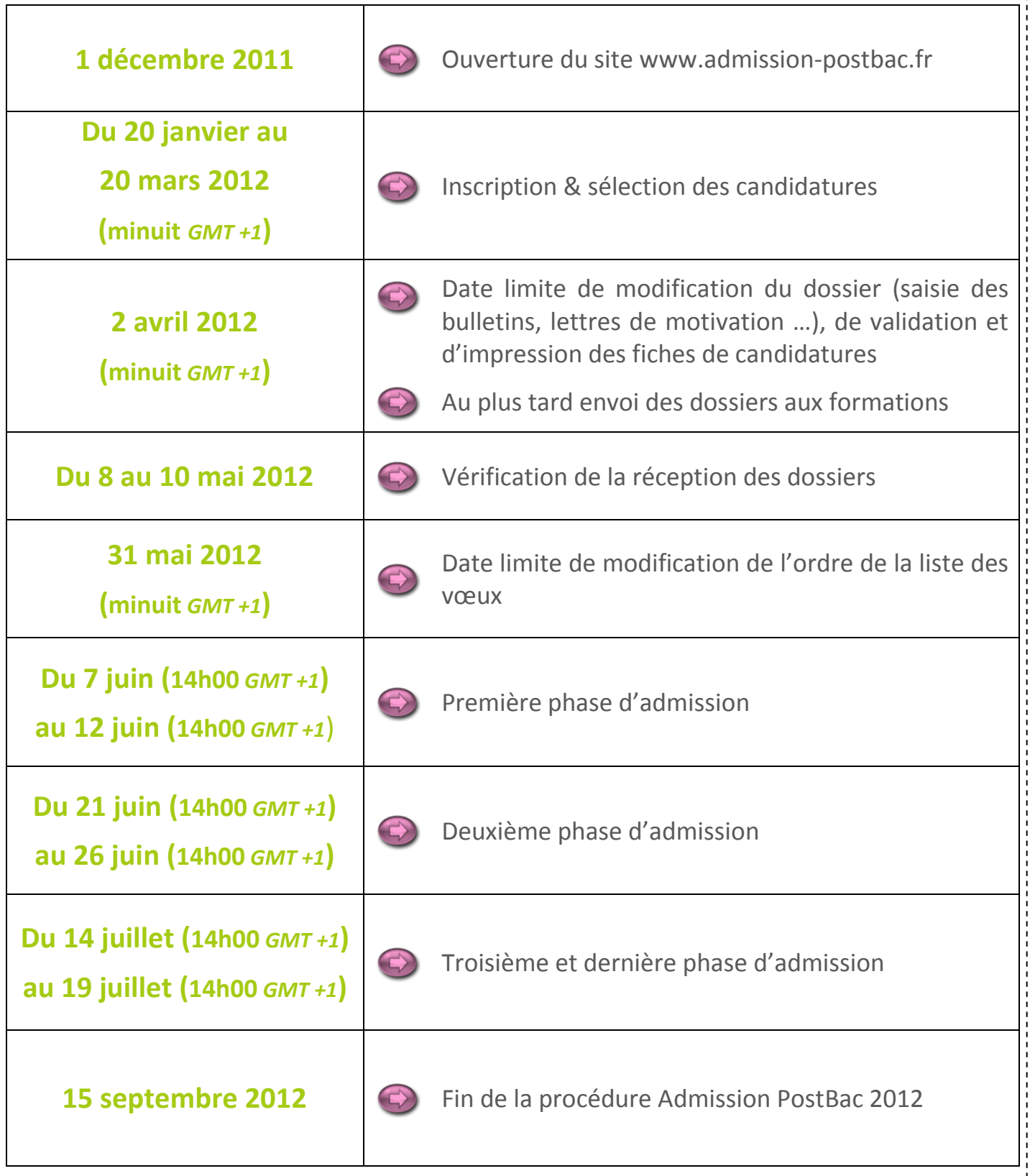

# **Liens utiles**

<http://www.etudiant.gouv.fr/> [http://www.onisep.fr](http://www.onisep.fr/)

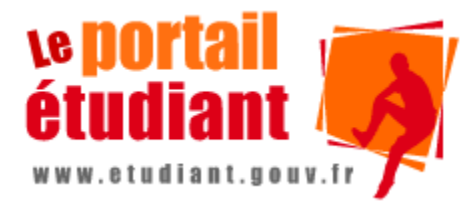

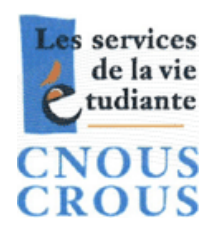

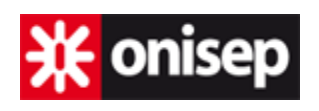

[http://www.cnous.fr](http://www.cnous.fr/) http://www.campusfrance.org

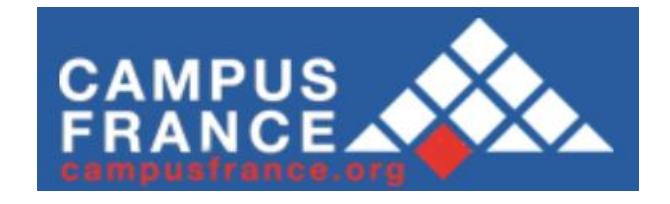

**Contact** 

Si vous avez une question à poser sur la procédure, utiliser le lien « Contact » sur le site admission-postbac.fr

Vous pouvez également prendre contact avec les Services Académiques d'Information et d'Orientation des Académies.